УТВЕРЖДЕНО Приказом ВрИО Председателя Правления АО «ИК «Ай Ти Инвест» Г.Б. Яковлевым (приказ № 17-04/04-1 от 04.04.2017 года)

ПРИЛОЖЕНИЕ № 3 к Договору на брокерское обслуживание на фондовом, срочном и других финансовых рынках

ПРИЛОЖЕНИЕ № 3 к Договору на брокерское обслуживание на фондовом, срочном и других финансовых рынках (договор на ведение индивидуального инвестиционного счета)

> ПРИЛОЖЕНИЕ № 3 К Депозитарному договору

ПРИЛОЖЕНИЕ № 3 К Договору на брокерское обслуживание на товарном рынке

#### **С О Г Л А Ш Е Н И Е о признании и использовании электронной подписи**

г. Москва

**Акционерное общество «Инвестиционная компания «Ай Ти Инвест»**, (*далее* – *Компания***)**, с одной стороны, и физическое или юридическое лицо, заключившее (заключающее) с Компанией Договор на брокерское обслуживание на фондовом, срочном и других финансовых рынках и/или Договор на брокерское обслуживание на фондовом, срочном и других финансовых рынках (договор на ведение индивидуального инвестиционного счета), Депозитарный Договор, Договор на брокерское обслуживание на товарном рынке(*далее – Клиент***),** вместе именуемые *Стороны*, заключили настоящее Соглашение о признании и использовании электронной подписи (далее – Соглашение) о нижеследующем:

## **1. ИСПОЛЬЗУЕМЫЕ ТЕРМИНЫ**

**Электронный документ (ЭД)** – документ, в котором информация представлена в электронной форме.

**Электронная подпись (ЭП)** - информация в электронной форме, которая присоединена к другой информации в электронной форме (подписываемой информации) или иным образом связана с такой информацией и которая используется для определения лица, подписывающего информацию.

**Простая электронная подпись (ПЭП)** - электронная подпись, которая посредством использования кодов, паролей или иных средств подтверждает факт формирования электронной подписи определенным лицом.

**Усиленная (неквалифицированная) электронная подпись (УЭП) -** электронная подпись, которая:

- получена в результате криптографического преобразования информации с использованием ключа электронной подписи;
- позволяет определить лицо, подписавшее электронный документ;
- позволяет обнаружить факт внесения изменений в электронный документ после момента его подписания;
- создается с использованием средств электронной подписи.

**Средства электронной подписи** - шифровальные (криптографические) средства, используемые для реализации хотя бы одной из следующих функций - создание УЭП, проверка УЭП, создание ключа УЭП и ключа проверки УЭП.

**Ключ электронной подписи** – уникальная последовательность символов, предназначенная для создания УЭП.

**Ключ проверки электронной подписи** – уникальная последовательность символов, однозначно связанная с ключом УЭП и предназначенная для проверки подлинности УЭП.

**Владельцы ключей электронной подписи -** Компания и Клиенты Компании, осуществляющие обмен информацией в электронной форме и использующие УЭП в соответствии с настоящим Соглашением.

**Компрометация ключей электронной подписи** - утрата доверия к тому, что используемые ключи УЭП обеспечивают безопасность информации. К событиям, связанным с компрометацией ключей относятся, включая, но не ограничиваясь, следующие:

- утрата ключевых носителей (средств хранения информации с записанными на них ключами УЭП);
- утрата ключевых носителей с последующим обнаружением;
- увольнение сотрудников, имевших доступ к ключевой информации;
- нарушение правил хранения ключа УЭП;
- возникновение подозрений на утечку информации или ее искажение.

**Проверка корректности (подлинности) ЭП электронного документа** – подтверждение формирования ЭП Клиентом и отсутствия (в случае использования УЭП) искажений в подписанном данной электронной подписью электронном документе.

**Некорректная (не подлинная) ЭП –** ЭП, проверка которой дала отрицательный результат.

**Корректная (подлинная) ЭП –** ЭП, проверка которой дала положительный результат.

**Система электронного документооборота (ЭДО, SmartSign) -** корпоративная информационная система электронного документооборота, посредством которой Компания и Клиенты Компании осуществляют обмен электронными документами. ЭДО входит в состав корпоративного web-кабинета Клиента.

**Web-кабинет Клиента –** специальная зона корпоративного сайта Компании, для входа в которую требуется ввод имени (логина) и пароля, индивидуальных для каждого Клиента. Обмен данными при работе в web-кабинете защищен протоколом SSL (Secure Sockets Layer).

## **2. ПРЕДМЕТ СОГЛАШЕНИЯ**

**2.1.** Стороны соглашаются использовать электронные документы в документообороте между Сторонами.

**2.2.** Стороны соглашаются использовать ЭП для подтверждения авторства, подлинности и целостности этих электронных документов.

**2.3.** Стороны признают, что получение Компанией ЭД, подписанного простой ЭП Клиента, юридически эквивалентно получению Компанией идентичного по смыслу и содержанию документа, составленного на бумажном носителе и подписанного Клиентом собственноручно.

**2.4.** Стороны признают, что получение Компанией электронного документа, подписанного УЭП Сторон, проверка которых дала положительный результат, юридически эквивалентно получению Компанией идентичного по смыслу и содержанию документа, составленного на бумажном носителе, подписанного собственноручными подписями уполномоченных лиц Клиента и Компании и зверенного печатями Клиента и Компании.

**2.5.** Стороны признают в качестве средства ЭП The GNU Privacy Guard – программное обеспечение, свободно используемое, модифицируемое и распространяемое на основе лицензии GNU General Public License а также программные интерфейсы к The GNU Privacy Guard, обеспечивающие функционирование программы на сервере Компании и локальных компьютерах владельцев ключей ЭП.

**2.6.** Стороны признают, что средства ЭП, описанные в пункте 2.5 настоящего Соглашения, обладают следующими свойствами, позволяющими обеспечить подтверждение авторства, подлинности и целостности электронных документов:

- создание корректной ЭП электронного документа невозможно без знания соответствующего ключа ЭП;
- при любом изменении электронного документа его ЭП, сформированная до внесения изменений, становится некорректной;
- знание информации, которая содержится в электронных документах, ЭП и ключах проверки ЭП, не приводит к компрометации ключей ЭП.

**2.7.** Порядок использования ЭП, включая создание и распространение ключей ЭП, регулируется Приложением №1, являющимся неотъемлемой частью настоящего Соглашения.

# **3. ПРАВА И ОБЯЗАННОСТИ СТОРОН**

#### **3.1. Клиент имеет право:**

- получить у Компании программное обеспечение, необходимое для использования ЭП;
- получать от Компании необходимую информацию и консультационные услуги по вопросам использования ЭП;
- отменить или временно заблокировать действие своего ключа проверки ЭП.

#### **3.2. Компания имеет право:**

- в случае выявления признаков нарушения безопасности при осуществлении обслуживания временно прекратить прием и исполнение переданных Клиентом электронных документов;
- ограничить срок действия ключа проверки ЭП Клиента;
- приостановить исполнение электронных документов, подписанных ЭП Клиента, на основании просьбы Клиента, переданной Компании по телефону, факсу, электронной почте или иным способом, при условии, что Компания имеет возможность установить, что просьба исходит от Клиента.

## **3.3. Клиент обязуется:**

- в течение 2-х недель с момента вступления в силу настоящего Соглашения / смены ЭП предоставить Компании ключ проверки ЭП Клиента в электронном виде или в виде документа на бумажном носителе (для Клиентов – юридических лиц) по форме согласно Приложению № 2 к настоящему Соглашению, заверенного подписью и печатью Клиента.
- в случае компрометации ключа ЭП незамедлительно передать Компании просьбу о блокировании и направить письменное уведомление об отмене действия ключа ЭП и соответствующего ему ключа проверки ЭП Клиента (Приложение № 3 к настоящему Соглашению);
- после передачи просьбы о приостановке исполнения электронных документов Клиент до конца текущего дня должен передать в Компанию заявление о временной приостановке исполнения электронных документов в виде электронного документа, подписанного ЭП Клиента, или документа на бумажном носителе с подписью Клиента.

#### **3.4. Компания обязуется:**

- принимать к исполнению электронные документы, подписанные ЭП Клиента, при условии правильного оформления документа и корректности подписи;
- предоставить Клиенту во временное пользование программное обеспечение, необходимое для использования ЭП;
- предоставить Клиенту необходимую информацию и консультационные услуги по вопросам эксплуатации этого программного обеспечения;
- при поступлении от Клиента уведомления об отмене действия ключа проверки ЭП прекратить использование этого ключа для проверки ЭП электронных документов;
- в случае, если Компания не получает от Клиента заявления о приостановке исполнения электронных документов, Компания исполняет все электронные документы, подписанные корректными ЭП Клиента, исполнение которых было приостановлено.

## **3.5. Стороны обязуются:**

- организовать внутренний режим функционирования рабочих мест таким образом, чтобы исключить возможность использования ключа ЭП неуполномоченными лицами;
- при выявлении одной из Сторон признаков нарушения безопасности использования ЭП, обеспечить незамедлительную приостановку всех действий по осуществлению ЭДО между сторонами и известить о случившемся другую Сторону.

## **4. ОТВЕТСТВЕННОСТЬ СТОРОН**

**4.1.** В случае невыполнения или ненадлежащего выполнения своих обязательств по Соглашению одной из Сторон, другая Сторона имеет право потребовать от виновной Стороны исполнения принятых на себя обязательств, а также возмещения причиненного ей ущерба.

**4.2.** Компания не несет ответственности за последствия нарушения Клиентом требований по установке и эксплуатации ключа ЭП, в том числе убытки, понесенные Клиентом из-за несанкционированного использования ключей ЭП Клиента неуполномоченными лицами.

**4.3.** После прекращения действия или расторжения Соглашения Стороны продолжают нести ответственность за электронные документы, созданные и исполненные в период действия Договора на брокерское обслуживание.

## **5. ПОРЯДОК РАЗРЕШЕНИЯ СПОРОВ**

**5.1.** В случае несогласия Клиента с действиями Компании, связанными с исполнением Компанией подписанных ЭП электронных документов, Клиент направляет Компании письменное заявление с изложением сути претензии. При получении Компанией вышеназванного заявления от Клиента, Компания немедленно (на весь период разрешения спора) производит действия по блокированию его ЭП.

**5.2.** Компания в течение семи календарных дней рассматривает заявление Клиента и либо удовлетворяет претензию Клиента, либо передает Клиенту письменное заключение о необоснованности его претензии.

**5.3.** В случае несогласия с заключением Компании Клиент направляет Компании письменное уведомление о своем несогласии и требованием формирования экспертной комиссии для рассмотрения спора.

**5.4.** Стороны в течение семи календарных дней после получения Компанией письменного уведомления Клиента формируют экспертную комиссию, состоящую из равного числа представителей Сторон, в которую от каждой Стороны включается не более двух человек.

По взаимной договоренности Стороны могут включить в состав экспертной комиссии независимого эксперта.

**5.5.** В течение семи календарных дней с даты формирования экспертной комиссии Клиент предоставляет экспертной комиссии следующие материалы:

- заявление с изложением сути претензии;
- бумажную копию оспариваемого электронного документа (при наличии);
- заверенные Компанией копии уведомлений об отмене действия ключей проверки ЭП уполномоченных лиц Клиента (при наличии).

**5.6.** В течение семи календарных дней с даты формирования экспертной комиссии Компания предоставляет экспертной комиссии следующие материалы:

- письменное заключение Компании о необоснованности претензии Клиента;
- электронный документ, на основании которого Компания совершила оспариваемые Клиентом действия (далее - оспариваемый электронный документ), заверенный ЭП уполномоченных лиц Клиента, в виде файла и, при использовании УЭП, соответствующие этому документу ЭП в виде отдельных файлов;
- бумажную копию оспариваемого электронного документа;

**5.7.** По взаимной договоренности Стороны могут передать экспертной комиссии другие материалы, имеющие отношение к сути рассматриваемой претензии.

**5.8.** Стороны обязаны способствовать работе экспертной комиссии и не допускать отказа от предоставления необходимых документов.

**5.9.** В случае непредоставления в установленный срок экспертной комиссии одной из Сторон каких-либо из вышеперечисленных материалов к рассмотрению принимаются аналогичные материалы, предоставленные другой Стороной.

**5.10.** Процедура проверки корректности ЭП и правильности исполнения Компанией оспариваемого электронного документа осуществляется экспертной комиссией в следующем порядке:

- проверяется соответствие оспариваемого электронного документа действиям Компании по его исполнению;
- проверяется корректность (подлинность) ЭП оспариваемого электронного документа;
- проверяются дата и время формирования ЭД и ЭП, а также (в случае применения УЭП) срок действия ключей проверки ЭП уполномоченных лиц Клиента, с помощью которых проверялись его ЭП;
- при наличии уведомлений Клиента об отмене действия ключа проверки ЭП проверяются дата и время их регистрации у Компании;

**5.11.** Подтверждением корректности ЭП и правильности исполнения Компанией оспариваемого электронного документа является одновременное выполнение следующих условий:

- информация, содержащаяся в оспариваемом электронном документе, полностью соответствует действиям Компании по его исполнению;
- порядок использования ЭП оспариваемого ЭД соответствует данному Соглашению;
- в случае использования УЭП:
	- ключи проверки ЭП уполномоченных лиц Клиента, с помощью которых проверялись ЭП, в момент поступления электронного документа в Компанию и его проверки являлись действующими, т.е. были зарегистрированы в установленном порядке, сроки их действия не истекли, и они не были отменены;
	- подтверждена подлинность и целостность ключей проверки ЭП уполномоченных лиц Клиента, с помощью которых проводилась проверка ЭП;
	- проверка ЭП электронного документа с использованием ключей проверки ЭП уполномоченных лиц Клиента дала положительный результат.

**5.12.** Выполнение условий, перечисленных в п.5.11, означает, что корректность ЭП и правильность исполнения Компанией оспариваемого электронного документа подтверждена, т.е. проверяемый электронный документ подписан корректными ЭП и был правильно исполнен Компанией.

**5.13.** Невыполнение любого из условий, перечисленных в п.5.11, означает, что корректность ЭП и правильность исполнения электронного документа не подтверждена, т.е. проверяемый электронный документ подписан некорректными ЭП, либо электронный документ не был правильно исполнен Компанией.

**5.14.** В том случае, если Компания приняла к исполнению электронный документ, подписанный ЭП Клиента, корректность которых и правильность исполнения указанного электронного документа установлены экспертной комиссией, претензии Клиента к Компани связанные с последствиями исполнения указанного документа, признаются необоснованными.

**5.15.** В том случае, если Компания приняла к исполнению электронный документ, подписанный ЭП Клиента, корректность которых либо правильность исполнения электронного документа Компанией не подтверждены экспертной комиссией, претензии Клиента к Компании, связанные с последствиями исполнения указанного документа, признаются обоснованными.

**5.16.** По итогам работы экспертной комиссии составляется Акт, в котором отражаются:

- суть претензии Клиента;
- действия экспертной комиссии;
- установленные обстоятельства;

#### выводы экспертной комиссии.

**5.17.** Акт подписывается всеми членами экспертной комиссии и является основанием для принятия Сторонами окончательного решения об урегулировании спорной ситуации.

**5.18.** Члены комиссии, не согласные с выводами, отраженными в Акте, подписывают Акт с возражениями либо излагают свое несогласие и выводы в письменном виде в отдельном документе, который прилагается к Акту.

**5.19.** Максимальный срок работы экспертной комиссии составляет тридцать календарных дней с даты ее формирования.

**5.20.** Стороны признают, что Акт экспертной комиссии служит основанием для решения спорного вопроса и является доказательством в случае передачи спора на рассмотрение в судебные органы.

Расходы по формированию и работе экспертной комиссии (за исключением расходов на выплату вознаграждения за работу в составе экспертной комиссии экспертам, привлеченным по инициативе Клиента) возлагаются на Компанию. В случае признания экспертной комиссией требований Клиента необоснованными, Клиент обязан в течение 5 (пяти) рабочих дней с момента составления Акта экспертной комиссии возместить Компании все указанные расходы.

**5.21.** В случае несогласия одной из Сторон с решением экспертной комиссии, уклонения от формирования экспертной комиссии, либо участия в ее работе, препятствования участию Стороны в работе экспертной комиссии, спор подлежит рассмотрению в судебном порядке в соответствии с договорной подсудностью, определенной Договором на брокерское обслуживание.

## **6. СРОК ДЕЙСТВИЯ И РАСТОРЖЕНИЕ СОГЛАШЕНИЯ**

**6.1.** В случаях, когда присоединение Клиента к договору осуществляется путем составления Сторонами одного документа, подписываемого собственноручной подписью Клиента, Соглашение считается заключенным с момента присоединения Клиента к Договору, приложением и неотъемлемой частью которого является настоящее Соглашение. При этом, при наличии у Клиента ранее заключенного Соглашения, соответствующего приложению к вновь заключаемому договору, повторное заключение Соглашения не требуется.

**6.2.** В случаях, когда присоединение физического лица к договору осуществляется удаленно путем обмена Сторонами электронными документами с использованием данных из единой системы идентификации и аутентификации и/или через единую систему межведомственного электронного взаимодействия, Соглашение считается заключенным с момента его безоговорочного акцепта путем совершения физическим лицом в течение 2 (двух) рабочих дней после получения оферты последнего из совокупности следующих действий:

**6.2.1.** совершение физическим лицом всех необходимых действий для обеспечения получения Компанией из единой системы идентификации и аутентификации принадлежащего ему абонентского номера в сети телефонной сотовой связи, на который возможно отправить смс-сообщение и зарегистрированного на его имя адреса электронной почты или путем введения указанных в этой статье 6.2.1. данных физическим лицом на web-сайте Компании самостоятельно;

**6.2.2.** введение физическим лицом на web-сайте Компании специального смс-кода (ключа), полученного от Компании на указанный физическим лицом абонентский номер в сети телефонной сотовой связи в соответствии с п. 6.2.1 Соглашения.

**6.3.** Компания осуществляет автоматическую фиксацию совершения физическим лицом действий, указанных в пп. 6.2.1-6.2.2. Соглашения. Стороны признают, что файлы регистрации, протоколы, журналы или лог-файлы, сформированные программно-техническими средствами Компании, а также подтверждения, полученные от оператора сотовой связи, обслуживающего абонентский номер физического лица в сети телефонной сотовой связи, являются приоритетными доказательствами совершения физическим лицом действий, указанных в пп. 6.2.1-6.2.2. Соглашения.

**6.4.** Стороны признают, что заключение Соглашения в порядке, установленном п. 6.2.Соглашения, считается надлежащим и юридически эквивалентно получению документа на бумажном носителе, подписанного собственноручной подписью Клиента.

**6.5.** Действие Соглашения ограничено сроком действия договора, приложением и неотъемлемой частью которого является настоящее Соглашение.

**6.6.** Соглашение может быть расторгнуто по требованию любой из Сторон. Соглашение считается расторгнутым с момента получения Стороной уведомления о расторжении Соглашения.

**6.7.** Расторжение Соглашения не прекращает обязательств Клиента и Компании, возникших до момента получения Стороной уведомления о расторжении Соглашения, в том числе по электронным документам, переданным и подписанным ЭП Клиента и полученным Компанией до момента получения уведомления о расторжении Соглашения.

## *Приложение №1 к Соглашению о признании и использовании электронной подписи*

## **ПОРЯДОК**

#### **использования электронной подписи**

#### **1. Порядок использования простой электронной подписи**

#### **1.1 Подтверждение формирования простой электронной подписи Клиентом**

Факт формирования простой ЭП определенным Клиентом в системе электронного документооборота подтверждается:

- Аутентификацией Клиента путем проверки вводимых Клиентом при входе в web-кабинет личного логина и пароля. При отрицательном результате проверки доступ в web-кабинет и входящую в его состав систему ЭДО запрещается.
- Автоматическим включением в создаваемый ЭД информации, указывающей на Клиента, от имени которого он подписывается.

#### **1.2 Подписание электронного документа простой электронной подписью**

ЭД считается подписанным простой ЭП при соблюдении следующих условий:

- В создаваемом документе содержится информация, указывающая на Клиента, от имени которого подписывается ЭД.
- При создании ЭД используется специальный одноразовый код (ключ), который высылается по SMS на указанный Клиентом номер мобильного телефона. Без ввода Клиентом полученного кода ЭД не создается.

## **1.3 Правила определения Клиента, подписавшего электронный документ, по его простой электронной подписи**

Клиент, подписавший ЭД простой ЭП определяется по указывающей на него информации, которая автоматически заносится в подписываемый ЭД при его создании.

Дата и время подписания ЭД простой ЭП определяются по специальному файлу, автоматически формируемому системой ЭДО при вводе Клиентом специального одноразового кода, необходимого для создания, подписываемого ЭД.

## **1.4 Порядок проверки простой ЭП Клиента**

Проверка простой ЭП Клиента осуществляется в следующем порядке:

- Согласно пункту 1.3 определяется Клиент, подписавший документ
- Определяется номер мобильного телефона, который данный Клиент указал для отправки SMS
- Этот номер сличается с номером, на который был отправлен специальный код (ключ), используемый при простой электронной подписи ЭД.
- По специальному файлу, автоматически формируемому системой ЭДО, устанавливается факт ввода Клиентом полученного кода.

#### **1.5 Меры безопасности при использовании простой электронной подписи**

Обязательные меры безопасности при использовании простой электронной подписи:

- Соблюдение конфиденциальности логина и пароля, использующихся для доступа в web-кабинет и систему электронного документооборота для подписания документов простой электронной подписью.
- Контроль правильности номера телефона, на который направляется специальный код (ключ), используемый при простой электронной подписи ЭД.
- Соблюдение конфиденциальности специального кода (ключа), используемого при простой электронной подписи ЭД.

## **2. Порядок использования усиленной (неквалифицированной) электронной подписи**

## **2.1 Создание, распространение и замена ключей УЭП Компании.**

Ключ ЭП и ключ проверки ЭП Компании создаются с использованием предусмотренных Соглашением средств ЭП.

Ключ УЭП Компании хранится в специально созданном хранилище Компании и используется для подписания электронных документов, участвующих в электронном документообороте между Компанией и ее клиентами, заключившими с Компанией Соглашение о признании и использовании электронной подписи.

Ответственность за сохранение секретности (некомпрометацию) ключа ЭП Компании лежит на самой Компании.

Ключ проверки ЭП Компании свободно распространяется среди клиентов компании – через корпоративный сайт, по электронной почте, на дискетах и т.д. Используется клиентами компании для подтверждения подлинности ЭП компании в электронных документах.

Ключи ЭП Компании считаются действующими до их замены по инициативе Компании либо до прекращения использования Компанией предусмотренных Соглашением средств ЭП.

При замене ключей ЭП Компании с использованием предусмотренных Соглашением средств ЭП создаются новый ключ ЭП и ключ проверки ЭП Компании. Ключ ЭП поступает на хранение в хранилище компании, а ключ проверки ЭП распространяется среди клиентов Компании. Клиенты компании в обязательном порядке уведомляются о времени ввода в действие новых ключей ЭП компании.

## **2.2 Создание, распространение и замена ключей УЭП клиентов Компании – физических лиц**

Клиент, заключивший с компанией Соглашение о признании и использовании электронной цифровой подписи, получает средства ЭП. Средства ЭП распространяются свободно и могут быть получены Клиентом по электронной почте, на дискете (компакт-диске), загружены с корпоративного сайта Компании и т.д.

Клиент устанавливает средства ЭП на своем локальном компьютере. С использованием средств ЭП клиент создает на своем локальном компьютере ключ ЭП и ключ проверки ЭП.

Ключ ЭП клиента хранится на локальном компьютере Клиента в зашифрованном виде и используется для подписания электронных документов, участвующих в электронном документообороте между Компанией и Клиентом. Ответственность за сохранение секретности (некомпрометацию) ключа ЭП Клиента лежит на самом клиенте.

Ключи проверки ЭП клиента вводятся в действие после его регистрации в web-кабинете. Регистрация выполняется клиентом самостоятельно в следующем порядке:

- Клиент нажатием специальной кнопки сообщает системе web-кабинета о своем намерении зарегистрировать ключ проверки ЭП.
- Web-кабинет автоматически отправляет на мобильный телефон клиента SMS, содержащее необходимый для регистрации ключа PIN-код. Клиент может отказаться от отправки PIN-кода и тем самым прекратить процесс регистрации ключа проверки ЭП.
- В специальном окне клиент указывает путь к файлу, содержащему регистрируемый ключ проверки ЭП и полученный по SMS PIN-код, после чего нажатием кнопки производит регистрацию ключа.

Зарегистрированный ключ проверки ЭП клиента проходит автоматическую процедуру активации. В случае успешного завершения процедуры активации, идентификатор зарегистрированного ключа проверки ЭП отображается в web-кабинете.

Ключи ЭП Клиента считаются действующими сразу после успешного завершения процедуры активации зарегистрированного ключа проверки ЭП. Ключи ЭП действуют до их замены по инициативе Клиента или по требованию Компании, либо до прекращения использования Компанией предусмотренных Соглашением средств ЭП.

При замене ключей ЭП Клиентом Компании с использованием предусмотренных Соглашением средств ЭП создаются новый ключ ЭП и ключ проверки ЭП Клиента. Порядок хранения и ввода в действие ключей ЭП Клиента при их замене аналогичны описанному выше.

#### **2.3. Создание, распространение и замена ключей УЭП клиентов Компании – юридических лиц и индивидуальных предпринимателей.**

Клиент, заключивший с компанией Соглашение о признании и использовании электронной цифровой подписи, получает средства ЭП. Средства ЭП распространяются свободно и могут быть получены Клиентом по электронной почте, на дискете (компакт-диске), загружены с корпоративного сайта Компании и т.д.

Клиент устанавливает средства ЭП на своем локальном компьютере. С использованием средств ЭП клиент создает на своем локальном компьютере ключ ЭП и ключ проверки ЭП клиента.

Ключ ЭП клиента хранится на локальном компьютере Клиента в зашифрованном виде и используется для подписания электронных документов, участвующих в электронном документообороте между Компанией и Клиентом. Ответственность за сохранение секретности (некомпрометацию) ключа ЭП Клиента лежит на самом клиенте.

Ключи ЭП клиента вводятся в действие после регистрации ключа проверки ЭП. Ключ проверки ЭП клиента может быть зарегистрирован в офисе Компании либо удаленно.

Регистрация ключа проверки ЭП клиента в офисе компании:

- Файл, содержащий ключ проверки ЭП, доставляется представителем клиента в офис Компании. Представитель должен иметь при себе подлинник доверенности, которой клиент уполномочивает представителя на передачу ключа проверки ЭП.
- Доставленный файл ключа проверки ЭП распечатывается сотрудником компании на бланке Регистрационной карточки ключа проверки ЭП Клиента (Приложение №2) и подписывается уполномоченным представителем клиента.
- Файл ключа проверки ЭП Клиента тестируется сотрудником технической службы Компании и в случае успешного теста регистрируется в системе ЭП.

Удаленная регистрация ключа проверки ЭП клиента:

- Файл, содержащий ключ проверки ЭП, отправляется клиентом в адрес Компании по электронной почте.
- Полученный файл ключа проверки ЭП тестируется сотрудником технической службы Компании.
- При успешном результате теста файл ключа проверки ЭП распечатывается сотрудником Компании на бланке Регистрационной карточки ключа проверки ЭП Клиента (Приложение №2), подписывается уполномоченным сотрудником Компании, заверяется печатью и отправляется клиенту по почте (курьером и т.п.).
- Руководитель организации Клиента подписывает распечатку ключа проверки ЭП и заверяет ее печатью. Возможно подписание распечатки ключа проверки ЭП не руководителем Клиента, а уполномоченным на это лицом. В этом случае клиент прикладывает к подписанной распечатке подлинник или нотариально заверенную копию доверенности, подтверждающей полномочия подписывающего.
- Подписанная с обеих сторон распечатка ключа проверки ЭП (в случае необходимости с доверенностью) направляется в адрес Компании по почте (курьером и т.п.).
- При получении подписанной с обеих сторон распечатки ключа проверки ЭП (в случае необходимости – с доверенностью) сотрудник технической службы компании регистрирует ключ проверки ЭП в системе ЭП.

Ключи ЭП Клиента считаются действующими сразу после регистрации ключа проверки ЭП. Ключи ЭП действуют до их замены по инициативе Клиента или по требованию Компании, либо до прекращения использования Компанией предусмотренных Соглашением средств ЭП.

При замене ключей ЭП Клиентом Компании с использованием предусмотренных Соглашением средств ЭП создаются новый ключ ЭП и ключ проверки ЭП Клиента. Порядок хранения и ввода в действие ключей ЭП Клиента при их замене аналогичны описанному выше.

## **3. Порядок использования ЭП в электронном документообороте между Компанией и ее Клиентами**

#### **3.1. Общие положения**

Обмен электронными документами между Компанией и ее Клиентами производится только через специализированный раздел в web-кабинете Клиента либо через специализированный модуль терминала SmartX. Иных форм обмена, включая использование электронной почты, не допускается.

ЭП Компании создается уполномоченными сотрудниками с использованием предусмотренных Соглашением о признании и использовании электронной подписи средств ЭП и ключа ЭП Компании.

ЭП Клиента создается:

 При использовании ПЭП - Клиентом после ввода логина и пароля входа в ЭДО или терминал SmartX с использованием полученного клиентом по SMS специального кода.

 При использовании УЭП - Клиентом с использованием предусмотренных Соглашением о признании и использовании электронной подписи средств ЭП и ключа ЭП Клиента.

## **3.2. Подписание электронных документов, направляемых Компанией своим Клиентам**

Электронные документы, направляемые Компанией своим Клиентам, могут быть созданы с использованием различных программных средств – текстового редактора, электронных таблиц, сгенерированы торговой системой, системами бэк-офиса и т.д.

Обязательным условием является наличие у направляемого Клиенту электронного документа УЭП Компании. Документы, не имеющие такой подписи, считаются недействительными. ЭП Компании формируется при загрузке ЭД в систему ЭДО.

Формирование ЭП Клиента происходит по инициативе Клиента. Формирование электронной подписи Клиент может прервать в любой момент. В этом случае электронный документ остается неподписанным со стороны Клиента.

## **3.3. Подписание электронных документов, направляемых Клиентом в адрес Компании**

Клиент может направить в адрес Компании документы двух типов:

- Документы стандартной формы. Такие документы формируются с использованием форм, размещенных в специализированном разделе защищенной зоны корпоративного сайта Компании.
- Документы произвольной формы. Такие документы могут быть созданы с использованием различных программных средств – текстового редактора, электронных таблиц и т.д.

Обязательным условием является наличие у направляемого документа ЭП Клиента. Документы, не имеющие такой подписи, считаются недействительными и к рассмотрению не принимаются.

Электронные документы стандартной формы подписываются Клиентом в следующем порядке.

При использовании ПЭП:

- По выбранной Клиентом стандартной форме автоматически формируется электронный документ.
- Клиент визуально проверяет корректность информации, содержащейся в сформированном ЭД.
- При согласии с содержанием документа Клиент запрашивает специальный код, который автоматически высылается на указанный Клиентом номер телефона по SMS.
- Клиент вводит полученный код в систему ЭДО.

При использовании УЭП:

- Сформированный электронный документ в зашифрованном виде загружается с сервера Компании на локальный компьютер Клиента.
- Загруженный документ дешифруется с использованием средств ЭП на локальном компьютере Клиента.
- Клиент визуально проверяет корректность информации, содержащейся в дешифрованном ЭД.
- Дешифрованный документ подписывается ЭП Клиента. Созданный файл электронной подписи Клиента автоматически загружается на сервер Компании.

Шаги выполняются последовательно один за другим. До завершения текущего шага следующий шаг начинать нельзя. В ходе загрузки ЭП Клиента на сервер Компании проводится автоматическая проверка ее корректности. В случае отрицательного результата проверки электронный документ остается неподписанным со стороны Клиента и к рассмотрению не принимается.

Документы произвольной формы подписываются клиентом в следующем порядке:

- С использованием специализированного интерфейса корпоративного сайта на своем локальном компьютере Клиент выбирает электронный документ, который собирается направить в Компанию.
- Выбранный электронный документ подписывается ЭП Клиента.
- Электронный документ и файл электронной подписи Клиента к нему автоматически загружается на сервер Компании.

Шаги выполняются последовательно один за другим. До завершения текущего шага следующий шаг начинать нельзя. В ходе загрузки электронного документа и ЭП Клиента на сервер Компании проводится автоматическая проверка корректности подписи. В случае отрицательного результата проверки электронный документ остается неподписанным со стороны клиента и к рассмотрению не принимается.

Формирование электронной подписи (как ПЭП, так и УЭП) Клиент может прервать в любой момент. В этом случае электронный документ остается неподписанным со стороны Клиента и к рассмотрению не принимается.

## **3.4. Обработка подписанных электронных документов**

Электронные документы, обладающие корректными ЭП Клиента и Компании, считаются принятыми Компанией к рассмотрению. Порядок дальнейшей обработки таких документов аналогичен принятому в Компании порядку обработки бумажной документации.

Если хотя бы одна из ЭП электронного документа является некорректной, данный документ к рассмотрению Компанией не принимается. Сторона, обнаружившая некорректность ЭП, обязана уведомить другую сторону о данном факте.

Приложение №2 к Соглашению о признании и использовании электронной подписи

# Регистрационная карточка<br>Ключа проверки ЭП Клиента

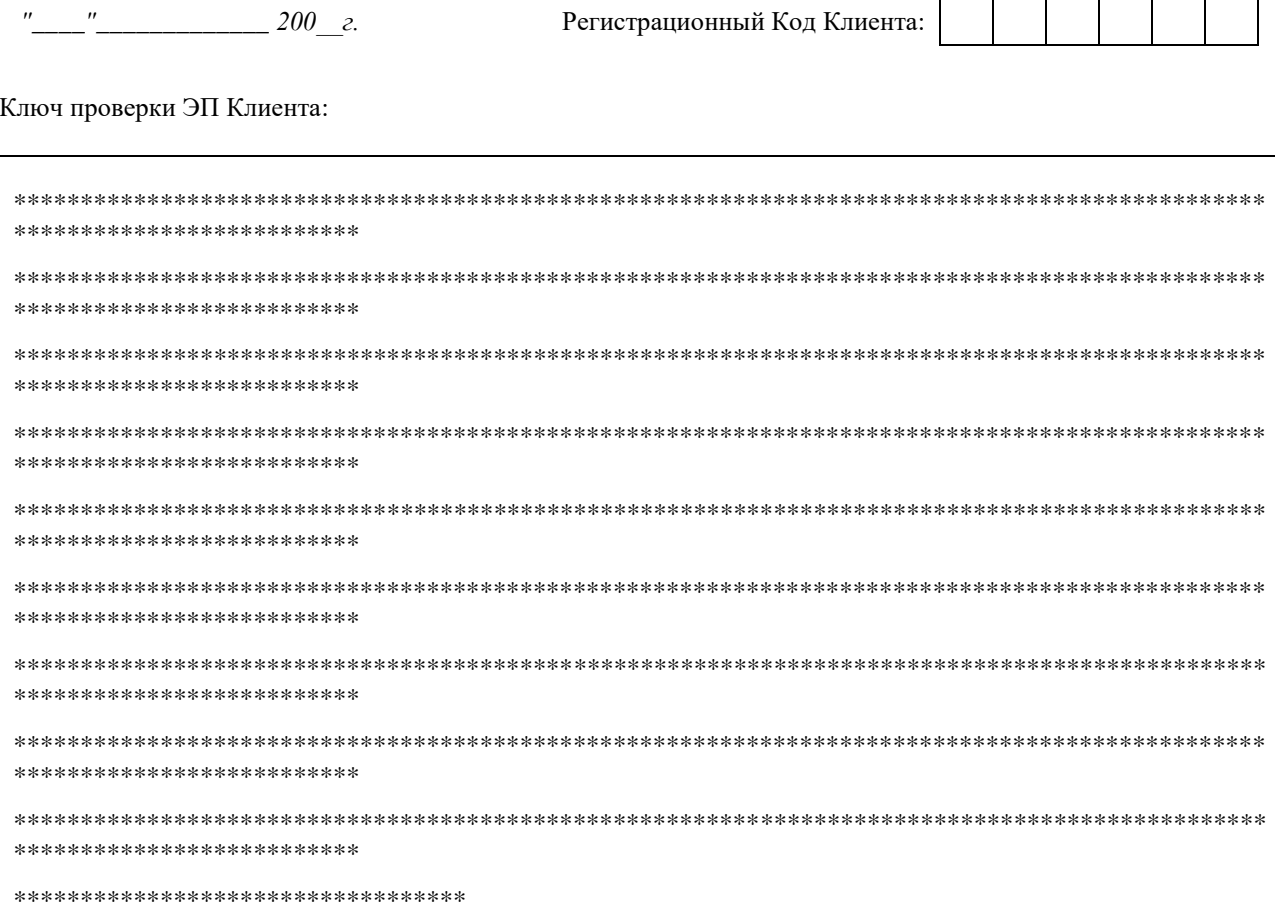

От имени Брокера:

От имени Клиента:

 $M.\Pi.$ 

 $M.\Pi.$ 

## **У В Е Д О М Л Е Н И Е**

# **об отмене действия ключа ЭП Клиента и соответствующего ему ключа проверки ЭП Клиента**

*"\_\_\_\_"\_\_\_\_\_\_\_\_\_\_\_\_\_ 200\_\_г.* Регистрационный Код Клиента:

Клиент уведомляет Акционерное общество "Инвестиционная компания "Ай Ти Инвест" о том, что с "\_\_\_\_"\_\_\_\_\_\_\_\_\_\_\_\_\_20\_\_\_г. ключ ЭП Клиента (договор №\_\_\_\_\_\_\_ от \_\_\_\_\_\_\_\_\_\_\_\_ ) считается

недействительным.

Соответствующий ему ключ проверки ЭП Клиента утрачивает силу для дальнейшего применения с вышеуказанной даты.

*От имени Клиента:* \_\_\_\_\_\_\_\_\_\_\_\_\_\_\_\_\_ /\_\_\_\_\_\_\_\_\_\_\_\_\_\_\_\_\_\_\_\_/

М.П.